# **Appendix: About the Software**

The accompanying diskette contains an install application that loads on your computer seven power generation analysis programs useful in teaching a course' centered on this book. The programs are intended for educational use and are not meant for commercial use. They are provided free of charge and may be copied and distributed to students. Copies of the program source code and documentation on the disks may also be copied and distributed.

## A.! INSTALLING **THE DISKETTE FILES**

The files require about 1 MB of hard drive space. To install the files, perform the following steps:

- I. Assuming you will be using the drive A as the floppy drive for your diskette, at the A: > prompt type INSTALL. You may also type A:INSTALL at the *C:>* prompt.
- 2. Follow the instructions displayed by the installation program. The default choice for the installation directory is POWERGEN and the default drive is C.

in Rad mass od Simila and ministerspeak-

# A.2 DESCRIPTION OF PROGRAM FILES

The programs, which are written in Turbo Pascal 6.0, have also been tested under Borland Pascal 7.0 and can be run under DOS on a standard PC. The programs can be run separately from the DOS command line or through the point-and-click POWERGEN interface as shown in Figure A.!. Each program has a documentation file, a source file of the program, an executable file, several data files that contain cases to be run by the program, and in some cases a file describing some exercises you may wish to give students.

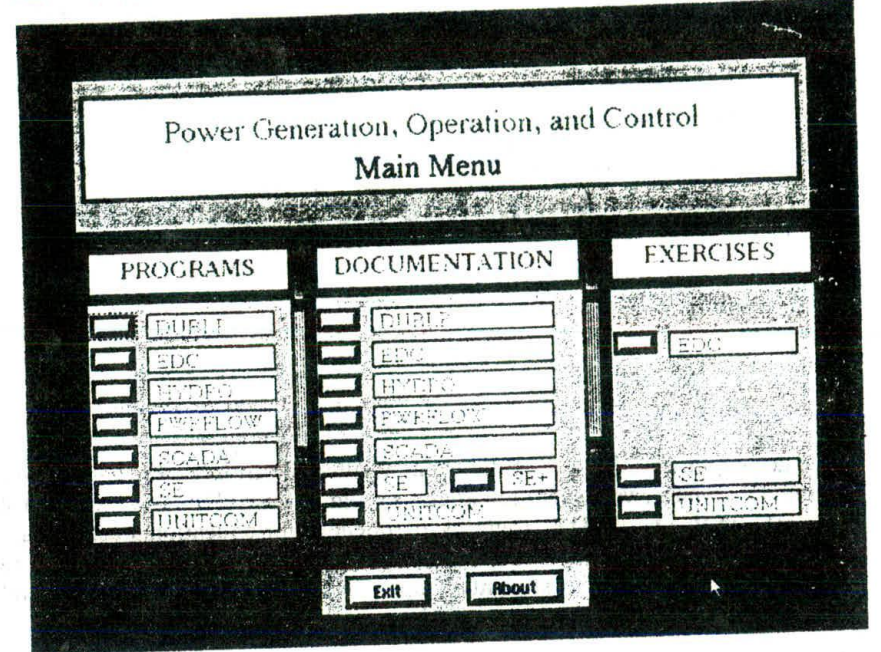

FIG. A.I

VIEW ARRESTS AND INTERNATIONAL

**Representative** 

For example for program XYZ we might have:

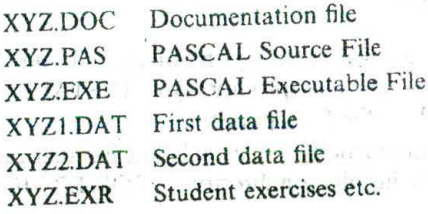

The documentation file should be read before you attempt to run the program. You can view and print these ASCII files with any standard text editor and you can also read the files by pressing the appropriate DOCUMENTATION button within the POWERGEN interface. The documentation explains how the program works and how to set up data files for the homework problems. Three of the programs also include exercise files that include suggestions for setting up experiments. The exercise files can be viewed with a text editor or by pressing a button in the EXERCISES section of the POWERGEN interface.

The source files for the PASCAL programs are also ASCII files, They can be printed in the same way as the documentation file if you care to see the programs.

ABOUT THE SOFTWARE

#### $5.3.3$

## **A.3 USING THE PROGRAMS**

8

The disk you received has the following programs:

Economic Dispatch (EDC) Unit Commitment (UNITCOM) Linear Programming (DUBLP) Hydro Scheduling via Dynamic Programming (HYDRO) Power Flow (PWRFLOW) State Estimation (SE) Supervisory Control and Data Acquisition (SCADA) Power Generation interface program (POWERGEN)

To run the programs in the POWERGEN directory individually from the DOS command line, enter XYZ, where *XYZ* is the name of the PASCAL executable file for the program. Again, please read the documentation before running the programs to determine which data files are appropriate to use as input files.

You may also use the POWERGEN program to run the programs from a pushbutton interface. To run this program, type POWERGEN. press the ENTER key to continue past the title screen, then select the button of the desired application from under the PROGRAM section on the left.

If you have a printer available, it is advisable to run the programs with the printer option on so that all details of the program execution are printed.

The Pascal programs are written in Turbo Pascal 6.0 and if you wish to make any changes to them you must obtain that compiler or a later version from Borland. Please note that with the Pascal compilers from Borland, real variables must be formatted properly to be read directly into the program from a data file. By looking at any of the data files you can see that all real variables are formatted with a zero in front of the decimal in the case of a number less than one and a zero after the decimal for a number with no fractional part. Thus .001 is not acceptable, you must put in 0.001 and 100. is not acceptable you must put in 100.0 (also, 100 is not acceptable if the variable is a real number, it must be 100.0). Integers have no restrictions. Finally, separate all variables by spaces, not commas.

### **A.4 GETTING HELP**

**If** you need help, call (612) 626-7192 (8 am-5 pm Central Time USA); leave a message if no answer. FAX (612) 625-4583, or email to wollenbe@ee.umn.edu. To replace defective disks or for inquiries about installing the software, call (212) 850-8717 for John Wiley technical support.

### *MA APPENDIX*

Any comments on the usefulness of these programs and/or program bugs found would be greatly appreciated and should be sent to:

i ka sakara sa mata sa marakati na karang sa marakati na mata sa mata sa mata sa mata sa mata sa mata sa mata<br>Sa mata sa mata sa mata sa mata na mata sa mata na mata sa mata na mata sa mata sa mata na mata sa mata na mat

a level of the company of party of the state of the company of the company of

 $g(\eta) = \left( \gamma(\eta) \right) \qquad \quad \text{as} \qquad \qquad \frac{\eta}{\left( 1 + \eta \right)^{2\alpha} \left( 1 + \eta \right)} \left( \frac{\eta(\eta)}{\eta} + \frac{\eta}{\eta} \right) \qquad \quad \text{as} \qquad \qquad \frac{\eta}{\eta} \qquad \qquad \frac{\eta}{\eta} \qquad \qquad \frac{\eta}{\eta} \qquad \qquad \frac{\eta}{\eta} \qquad \qquad \frac{\eta}{\eta} \qquad \qquad \frac{\eta}{\eta} \qquad \qquad \frac{\eta}{\eta} \qquad \qquad \frac{\eta}{\eta} \qquad \qquad \frac{\$ 

ali koa za za za stala za parto izazionala za na matematika za zapada za zamani.<br>Alikuwa kutoka wapatika mwaka wa 1992 hadi ya matematika mwaka wa 1992 hadi ya kutoka mwaka wa 1992.<br>Matematika mwaka wa 1992 hadi ya matemat

show the primary end reading the theory and the control of

 $\frac{1}{2}$  and  $\frac{1}{2}$  . The second of the set of  $\frac{1}{2}$  , and  $\frac{1}{2}$  , and  $\frac{1}{2}$  , and  $\frac{1}{2}$  , and  $\frac{1}{2}$ 

of the second second second control of the second second control of the second control of the second control of the second control of the second control of the second control of the second control of the second control of substitution and the company of the company of the company of the company of the company of the company of the company of the company of the company of the company of the company of the company of the company of the compan Eddemont of experimences in the companies and construction of

in a set of the more and with the common interesting and the set of the set of  $\mathcal{X} = \mathcal{X} \cup \mathcal{X} = \mathcal{X}$  , where  $\mathcal{X} = \mathcal{X} \cup \mathcal{X}$  ,  $\mathcal{X} = \mathcal{X} \cup \mathcal{X}$ 

 $\label{eq:1.1} \rho_{\rm eff} = \rho_{\rm eff} \, \frac{1}{\rho_{\rm eff}} \, \rho_{\rm eff} \, \rho_{\rm eff} = \rho_{\rm eff} \, \rho_{\rm eff} \, \rho_{\rm eff} \, \rho_{\rm eff} \, \rho_{\rm eff} \, \rho_{\rm eff} \, \rho_{\rm eff} \, \rho_{\rm eff} \, \rho_{\rm eff} \, \rho_{\rm eff}$ 

of wind it is the structure and the communi-

先,请问是"四、  $121 - 127$ 

the comment of the T

the duties  $1 - 10 = 14$ 

Bridge J. P., S. P. P. L.

Bruce Wollenberg Electrical Engineering Department University of Minnesota 200 Union Street SE., Room 4-174 Minneapolis, MN 55455

 $\label{eq:2.1} \mathbb{Z}=\left[\begin{array}{ccc} 1 & 0 & 0 & 0 \\ 0 & 0 & 0 & 0 \\ 0 & 0 & 0 & 0 \\ 0 & 0 & 0 & 0 \\ 0 & 0 & 0 & 0 \\ 0 & 0 & 0 & 0 \\ 0 & 0 & 0 & 0 \\ 0 & 0 & 0 & 0 \\ 0 & 0 & 0 & 0 \\ 0 & 0 & 0 & 0 \\ 0 & 0 & 0 & 0 & 0 \\ 0 & 0 & 0 & 0 & 0 \\ 0 & 0 & 0 & 0 & 0 \\ 0 & 0 & 0 & 0 & 0 \\ 0 & 0 & 0 & 0 & 0 \\$ 

 $\label{eq:2.1} \sqrt{1-\epsilon} = \sqrt{1-\epsilon} \left[ \frac{1}{\epsilon} \left( \frac{1}{\epsilon} \sqrt{1-\epsilon} \right) \right] \left( \frac{1}{\epsilon} - \frac{1}{\epsilon} \sqrt{1-\epsilon} \right] \left( \frac{1}{\epsilon} \sqrt{1-\epsilon} \right) \left( \frac{1}{\epsilon} \sqrt{1-\epsilon} \sqrt{1-\epsilon} \right) \, .$ 

the contract of the property of the second state of the second state of the second state of the second state of

 $-11 + 1 - 1$ 

AC power flow, 97 sensitivity coefficients, 532 Accelerating, torque. 328 AGC: ACE filtering, 355 automatic generation control. 352 area requirement. 349 assist action. 355 features. 354 Adjusting lambda. Lagrange Relaxation. 155 Algorithm. orthogonal decomposition. 482 Allocation: generation. 350 problem. 76 Analysis, contingency, 411.415 Angular. momentum. 329 Area. control. 348 Area requirement. (ACE). 349 Assist action, AGC.355 Automatic generation. control implementation. 352 Availability, generation, 318 B matrix. 116 Bad measurement: detection, 487 identification, 487 Banking. energy. 379 Base point. 55 Bias factor, frequency, 349 Block loaded, unit. 272 Bottleneck. transmission, 401 Bounding, 433 Broker. energy. 382 BTU. 8 Bus: generation. 98 incremental cost. 396, 553 load. 98 reference, 98

Capacity, interchange, 378 Capacity ordering, unit commitment. 47 Chi squared, distribution. 458

Cogeneration. unit. t7 Combined cycle, unit, 16 Combustion turbine, unit, 14 Common header. unit, 14 Composite, cost function. 176 Concentric relaxation, 432 The Brasiles Constraints, 58<br>hydraulic, 219 unit commitment, 133 and and all all all Contingency: The Second Continues analysis. 411,415 screening. 430 selection, 430 Contract, take-or-pay. 172 Control: area. 34 generation. 328.352 ramp, 356 **Continues to the Street Avenue Pro** Control action, supplementary. 346 Control detection. unit. 356 Control implementation. automatic generation. 352 Control loop. generation. 352 Control modes, unit. 356 Coordination equation. 35. 14 Cost: **CONTRACTOR DE LA CARDINAL DE LA CARDINAL DE LA CARDINAL DE LA CARDINAL DE LA CARDINAL DE LA CARDINAL DE LA CARD** fuel, 8 Operating. S wheeling. 397  $18 - 18$ Cost based, pricing, 366 Tellori i dest Cost function: composite. 176 and determine the piecewize linear, 49. 250 **Carl May Star** Coupled plants. hydro. 229 Customer, retail. 403 Cycle efficiency, pumped storage. 231

Damping factor, load. 332 dc. power flow. 108 Decoupled. power flow. 105 Manuscripture Density function: **Mathematical Contracts** discrete. 274 probability. 459 Detection, bad measurement, 487

f runbert

Ash to channel or that is a card

Discharge. hydro. 231 Discrete, density function. 214 Dispatch: economic. 29 optimal. 412 secure. 412 Distribution, chi squared. 488 Distribution factor, line outage. 422. 439 Diversity. interchange. 379 Dual: optimization. 69. 160 variables, 69 Duality gap. 166 Duration curves. Load. 270 Dynamic programming. 72 economic dispatch. 51 hydro scheduling. 240 multiple hydro plants, 248 unit commitment. 141 Economic dispatch. 29 base point. 55 dynamic programming. 51 gradient. 43 Newton's Method. 47 participation factor. 55 pieceWizc linear cost. 49 simulating. 284 versus unit commitment. 57 Economic importance. 2 Economy; interchange. 367 interchange evaluation. 372 Electrical, torque. 329 Emergency. interchange. 379 Energy: banking. 37 broker. 382 scheduling. 214 Energy Control center. 500 Error, measurement. 460 Estimation, least squares. SOt Evaluation, interchange transaction. 375 Expected Cost method. 296 Failure logic, telemetry. 356 Filtering, ACE. 355 Forced outage rate. 27 Frequency. bias factor. 349 Fuel cost. 8

> Fuel inventory, 189 Fuel scheduling. 171 gradient search. 181

relaxation. 183 Gauss Seidel. power flow. 95 Generation: allocation. 350 availability. 26,319 bus. 98 control. 328 control loop, 352 non-utility. 401 probability method, 316 shift factor. 422 telemetry. 353 Generation control, automatic. 328 Generator, bus. 98 Governor: model. 336 speed droop. 337 Gradient: economic dispatch. 43 method OPF. 517 pumped storage schedule. 234 search. 43 short term hydro. 223 Gradient search. OPF. 518 fuel scheduling. 181 Hard limits. 185 Heat rates (typical). unit. 24 heat rate function. 8 Higher heating value. 12 Hydraulic. constraints, 219 Hydro. coupled plants. 229 discharge. 231 inflow. 219 input output. 220 pumped storage. 230 scheduling. 209 spill. 231 storage. 223 Unit. 20.211 units in series. 228 variable head unit. 22 Hydro characteristic, unit, 251 Hydro scheduling: dynamic programming. 240 linear programming. 250 long range. 210 short range. 211. 218 Hydrothermal. scheduling. 209 Hypothesis testing. 488

linear programming. 187

Identification, bad measurement. 487

 $-1.412$ 

Inadvertant. interchange. 380 Incremental: loss. 35. 114 water rate. 213 Cost. 10 bus cost. 396. 553 heal rate. 10 water rate, 21 Inflow. hydro. 219 Input output: characteristic. 8 hydro. 220 Interchange. 363 capacity. 378 diversity. 379 economy. 367 emergency. 379 evaluation, 372. 375 inadvertant. 380 net. 265 Interconnected area. model. 342 Interior point algorithm. 551 OFF. 517 Interutility. transfers. 365 Iteration: lambda, 39 lambda gamma. 221. 231

Kilowatt hour. 10 Kuhn-Tucker Conditions. 62

Lagrange; equation. 60 function. 30 multiplier. 30.60 Lagrange relaxation: adjusting lambda. 155 unit commitment. 152. 153 Lambda: iteration, 39 projection. 41 Lambda gamma. iteration. 221. 231 Least squares: estimation. 501 else i listing weighted. 458 Limitations, transfer. 391 Limited energy. 171 Limiting. rate. 356 Line outage. distribution factor. 422. 439 Linear, sensitivity analysis. 421 Linear programming. 195 fuel scheduling. 187 hydro scheduling, 250 LPOPF. 517, 534 the company of the

Linearized cost function. OPF. 536 Load: realign in bus. 98 damping factor. 332 duration curves. 270 model. 332 probability density. 270 probability function. 270 reference set point. 339 Long range. hydro scheduling. 210 Loss, incremental. 35. 114 Losses: network. 35 transmission. III se og stil perioden Lower heating value. 12 LPOPF. linear programming. 517. 534 Machine, phase angle. 330 Market. wholesale. 402 Matrix, orthogonal. 483 Maximum likelihood, state estimator, 458 Mean. 459 Measurement: Con Holen error. 460 and they of pseudo. 493 residual. 464 Martin St. Francisco De Julie ash annimous. zero injection. 481 normalized residual. 493 Mechanical, torque. 329 Model: governor. 336 interconnected area. 342 load. 332 prime mover, 335 tie line. 341 Moment of inertia. 329 Momentum, angular. 329 Monitoring. system. 411 Multiple hydro plants, dynamic<br>programming 248 programming. 248 Multiplier. Lagrange. 30.60 Net interchange. 265

Net heat rate. II Network: Fol. helen beck losses. 35  $^{\circ}$  org  $^{-12}$ observability. 493 sensitivity factors. 439 Newton's method: economic dispatch. 47 OPF. 529 million distribution of 强奸 / power flow. 99 state estimation. 473  $-11.11$ Non-utilit). generation. 401

Normal distribution. 460 Normalized, measurement residual, 493 Nuclear, unit. 19 Observability. network, 493 IPIQ method. 431 Open, transmission access. 364 Operating, cost, 8 OPF: gradient method. 517, 518 interior point method, 517 linearized cost function. 536 Newton method. 529 optimal power flow. 514 penalty function. 530 Optimal; dispatch. 412 policy. 74 Optimal power flow: OPF. 514 security constrained, 411 Optimization. 58  $dual, 69$ Orthogonal, matrix. 483 Orthogonal decomposition: algorithm, 482 state estimation. 479 Participation factor, 55, 351 Penalty factor, 114 exact. 120 reference bus, 122 Penalty function. OPF. 530 Phase angle. machine. 330 Piecewize linear' cost function. 49. 250 spill function. 252 Policy. optimal, 74 Pool. savings. 385 Post contingency, state, 412 . Power, pools. 380 Power flow. 93 AC, 97 DC. 108 decoupled. 105 Gauss Seidel. 95 Newton.Raphson, 99 Pricing, cost based. 366 Prime mover, model; 335 Priority list method, unit commitment, 138 Privatization, 36 Probabilistic. production cost. 282 Probability: density function, 459 density load. 270

Probability method. generation, 316 Production cost. model. 264 probabilistic. 282 program. 266 Projection, lambda. 41 Pseudo. measurement. 49\$ price. 174 Pumped storage: c ycle efficiency. 231 hydro. 230 schedule, gradient method. 234 unit. 22 Ramp. control. 356 Rate. limiting. 356 Reference bus. 98 penalty factor, 122 Relaxation, fuel scheduling, 183 Residual, measurement, 464 Retail, customer. 403 Savings. pool. 385 SCADA system. 411 Scheduling: cnergy. 214 fuel, 17! hydro. 209 hydrothermal, 209 Screening, contingency. 430 Search, gradient, 43 Secure, dispatch. 412 Security analysis, 421 Security constrained, optimal power flow. 411, 547 Selection. contingency. 430 Sensitivity analysis, linear, 421, 531 Sensitivity coefficients. AC power flow. 532 Sensitivity factors, network. 439 Shift factor, generation. 422, 439 Short range, hydro scheduling, 211, 218  $\cdot$ Simulating. economic dispatch. 284 Slack variable, 68, 185 Speed changer, 339 Speed droop, governor. 337 Spilt: hvdro. 231 piecewize linear function. 252 Spinning reserve. 134 State. Post contingency. 412 State estimation. 453 maximum likelihood, 458 Newtons method. 473 orthogonal decomposition. 479

Steam: admission valves. 13 unit. 8 Storage. hydro. 223 Supplementary, control action. 346 System: monitoring. 411 SCADA 411 System blackout. 440 System security. 410 Take-or-pay. contract. 172 Telemetry: failure logic. 356 generation. 353 Tie line: control. 346 model. 341 Torque: accelerating. 328

electrical. 329 mechanical. 329 Transfer: interutility. 365 limitations. 391 Transmission: access open. 364 bottleneck. 401 losses. Ill service. 395 Transmission system. 91

block loaded. 272

cogeneration. 17 combined cycle. 16 combustion turbine. 14 common header. 14 control detection. 356 control modes, 356 heat rates (t ypical). 24 hydro. 211 hydro characteristic. 251 hydroelectric. 20 maintenance/forced outage. 26 nuclear. 19 pumped storage. 22 steam. 8 tinit commitment, 131 Lagrange Relaxation 152. 153 capacity ordering. 147 constraints. 133 dynamic programming. 141 priority list method. 138 Unserved load method. 284

Valve points. 13 Variable head unit. hydro. 22 Variables, dual. 69 Variance, 464

Weighted. least squares. 458 Wheeling. 393 cost. 397 Wholesale. market. 402

Zero forced outage rate. 312 Unit:  $\frac{1}{272}$  Zero injection, measurement, 481

#### CUSTOMER NOTE: IF **THIS BOOK IS ACCOMPANIED BY SOFTWARE, PLEASE READ THE FOLLOWING BEFORE OPENING THE PACKAGE.**

This software contains files to help you utilize the models described in the accompanying book. By opening the package, you are agreeing to be bound by the following agreement:

This software product is protected by copyright and all rights are reserved by the author and John Wiley & Sons, loc. You are licensed to use this software on a single computer. Copying the software to another medium or format for use on a single computer does not violate the U.S. Copyright Law. Copying the software for any other purpose is a violation of the U. S. Copyright Law.

This software product is sold as is without warranty of any kind, either express or implied, including but not limited to the implied warranty of merchantability and fitness for a particular purpose. Neither Wiley nor its dealers or distributors assumes any liability of any alleged or actual damages arising from the use of or the inability to use this software. (Some states do not allow the exclusion of implied warranties, so the exclusion may not apply to you.)

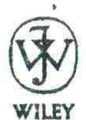